# Ingemieure.

3DEXPERIENCE Conference 2019

Efficient modeling and evaluation method of bolt connections based on VDI 2230 guideline.

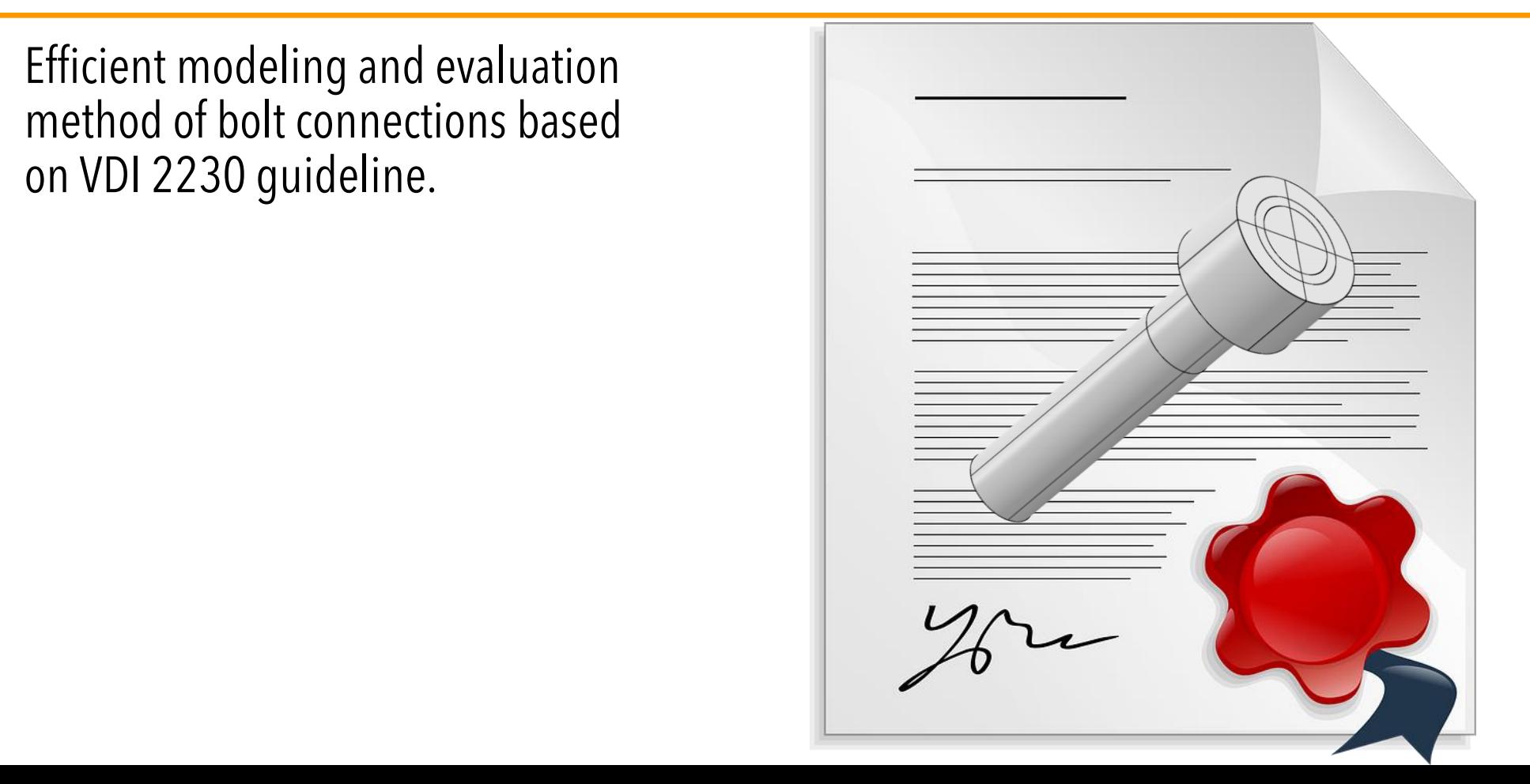

### Motivation and Typical Problems of a bolt assessment

<mark>introduction</mark> strategy strategy abaqus abaqus setup assessment bolt assessment detailed assessment additional features

ingenieure.

- Bolts are one of the most used conneciton types between components.
- Bolts have to resist loads in service (proof of strength needed, VDI 2230 widely used standard)
- Reduce modeling effort as much as possible
- Assemblies may include many (different) bolts and load cases, proof of strenght can be very time consuming
- Proof of strength for the bolts must be furnished identically for all engineers in the company and for every project (reliability)
- If proof of strength cannot be furnished, the engineer needs to understand fast why are the bolts failing / which load causes failure

AND

answer the question very fast, which modifications are required to fix the problem

(a)

### Motivation and Typical Problems of a bolt assessment

<mark>introduction</mark> strategy strategy abaqus abaqus setup assessment bolt assessment detailed assessment additional features

ingenieure.

A standard-compliant assessment of bolted connections is often in contradiction with the tools that the CAE programs supply.

#### **VDI 2230**

 $R0 - R13$ 

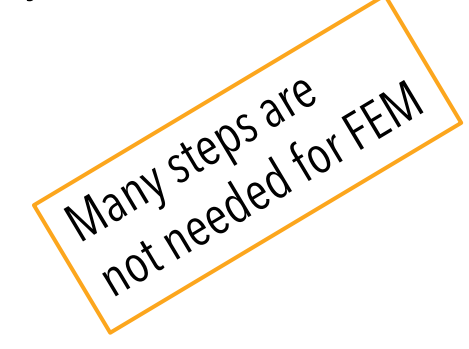

By using the FEM, 4 steps are needed

- R8: working stress
- R9: alternating stress
- R10: surface pressure
- R12: slipping, shearing

#### **FEM**

- Only the pretension node forces can be queried easily.
- The maximum stress occurs at a singularity.
- For a proof of bolts, the resulting stress can

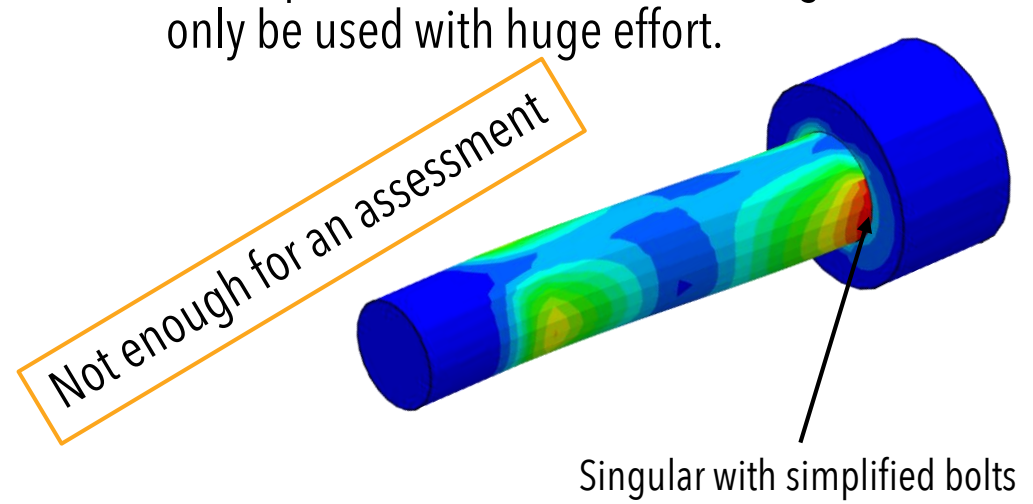

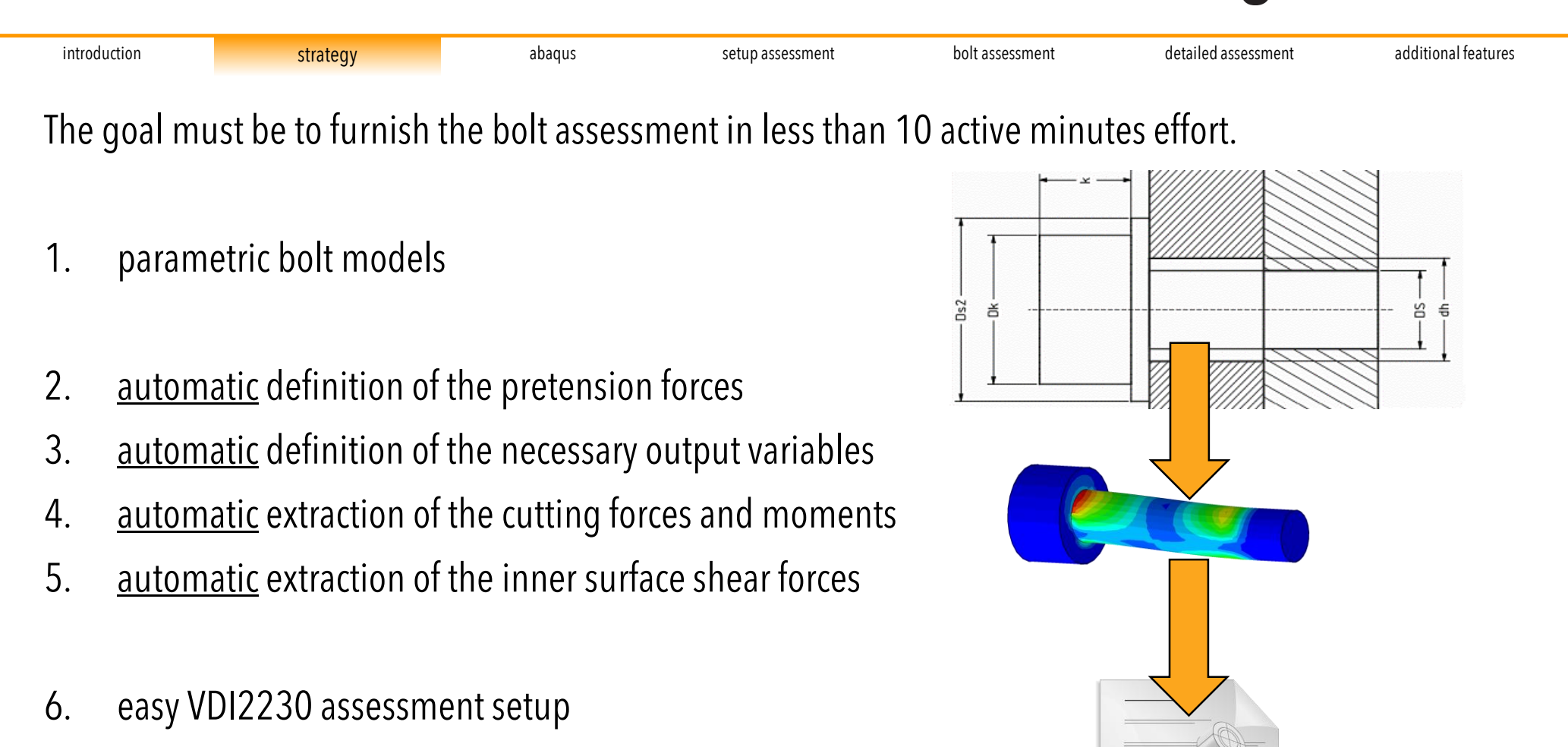

7. easyforecast studies

Our strategy

**8. real-time documentation!**

### Bolt modeling (screen record in real time)

### ingenieure.

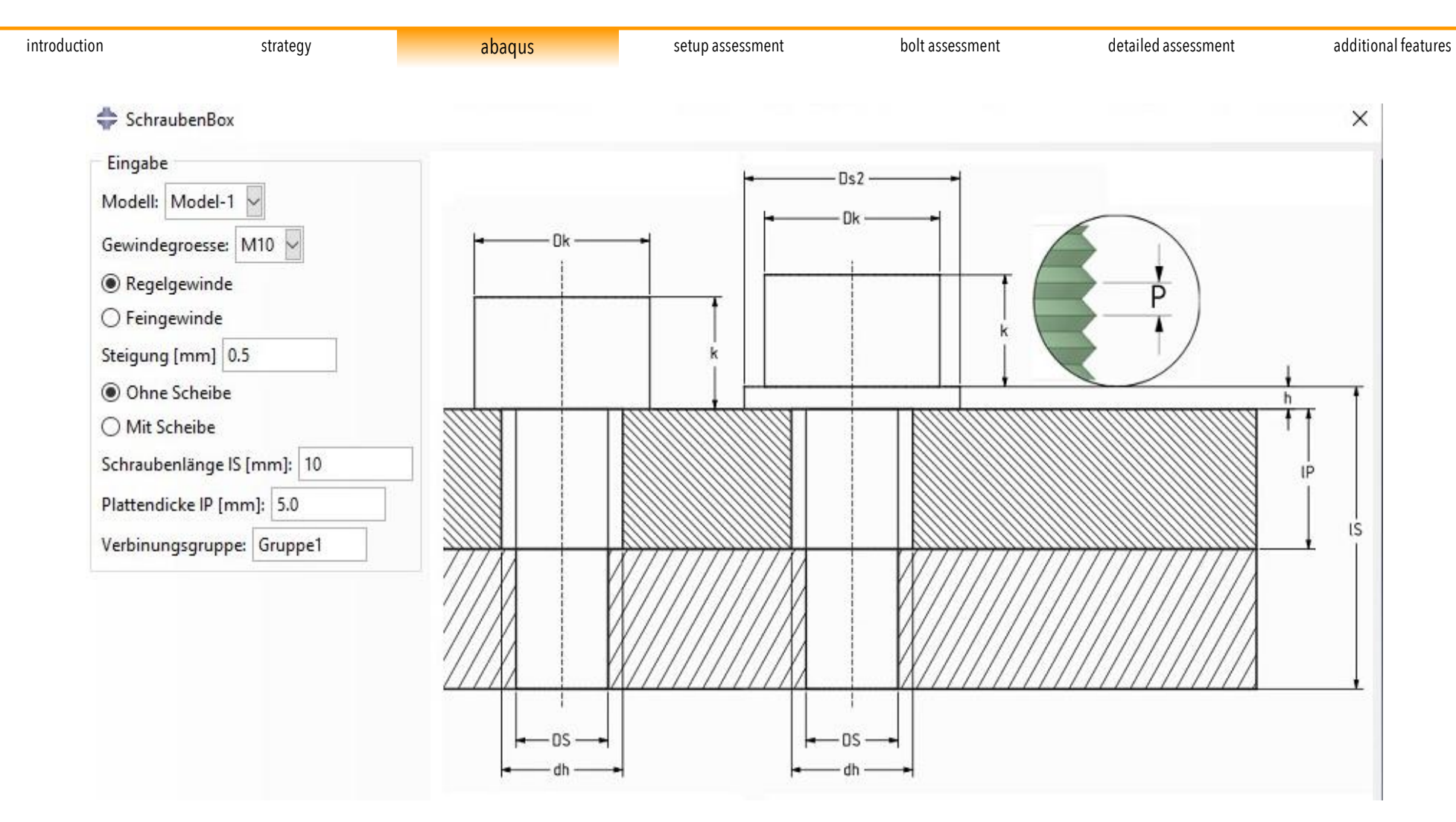

For animation, please visit [https://di-gmbh.com/single\\_bolt.mp4](https://di-gmbh.com/single_bolt.mp4)

### load and output modeling

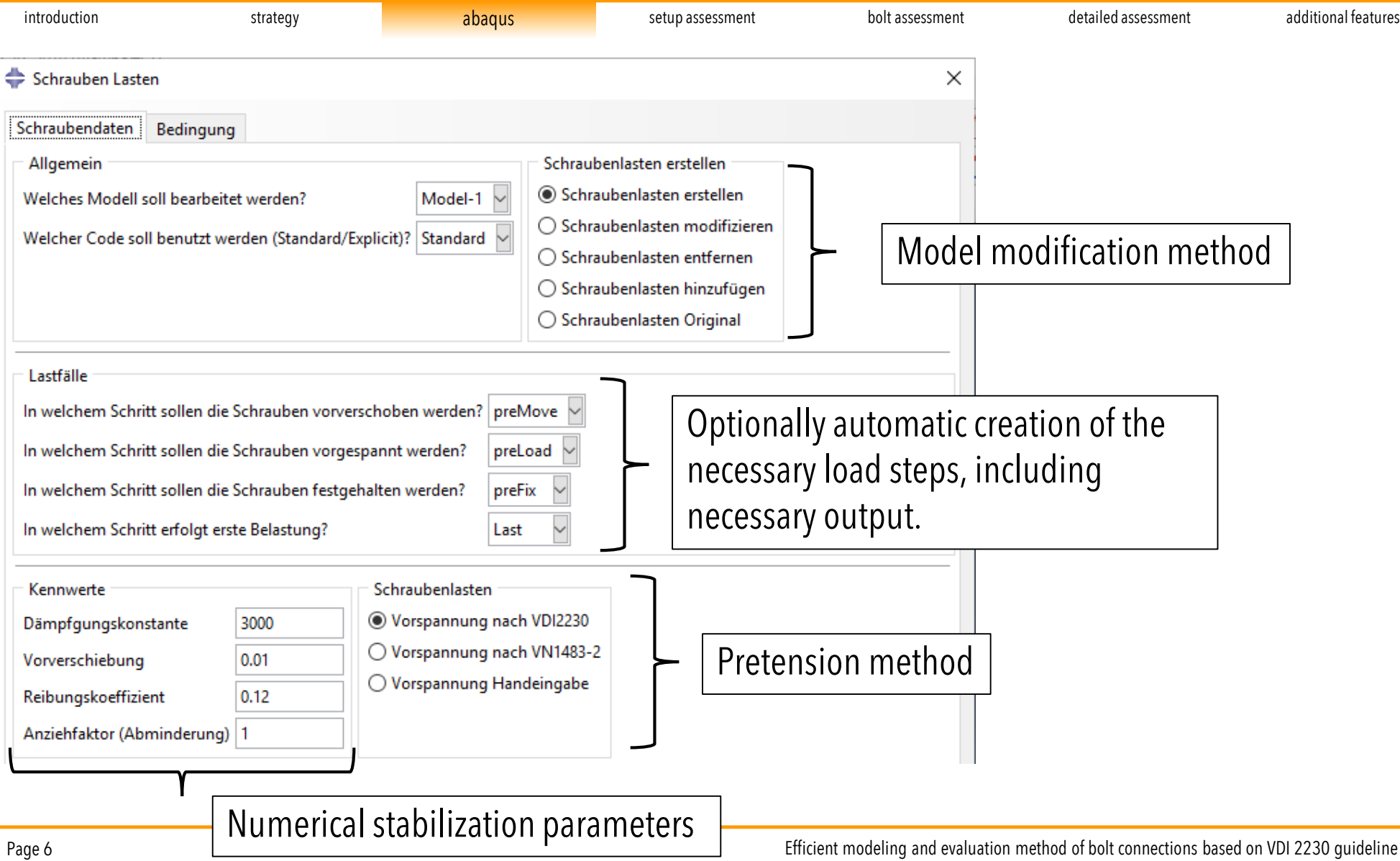

### load and output modeling

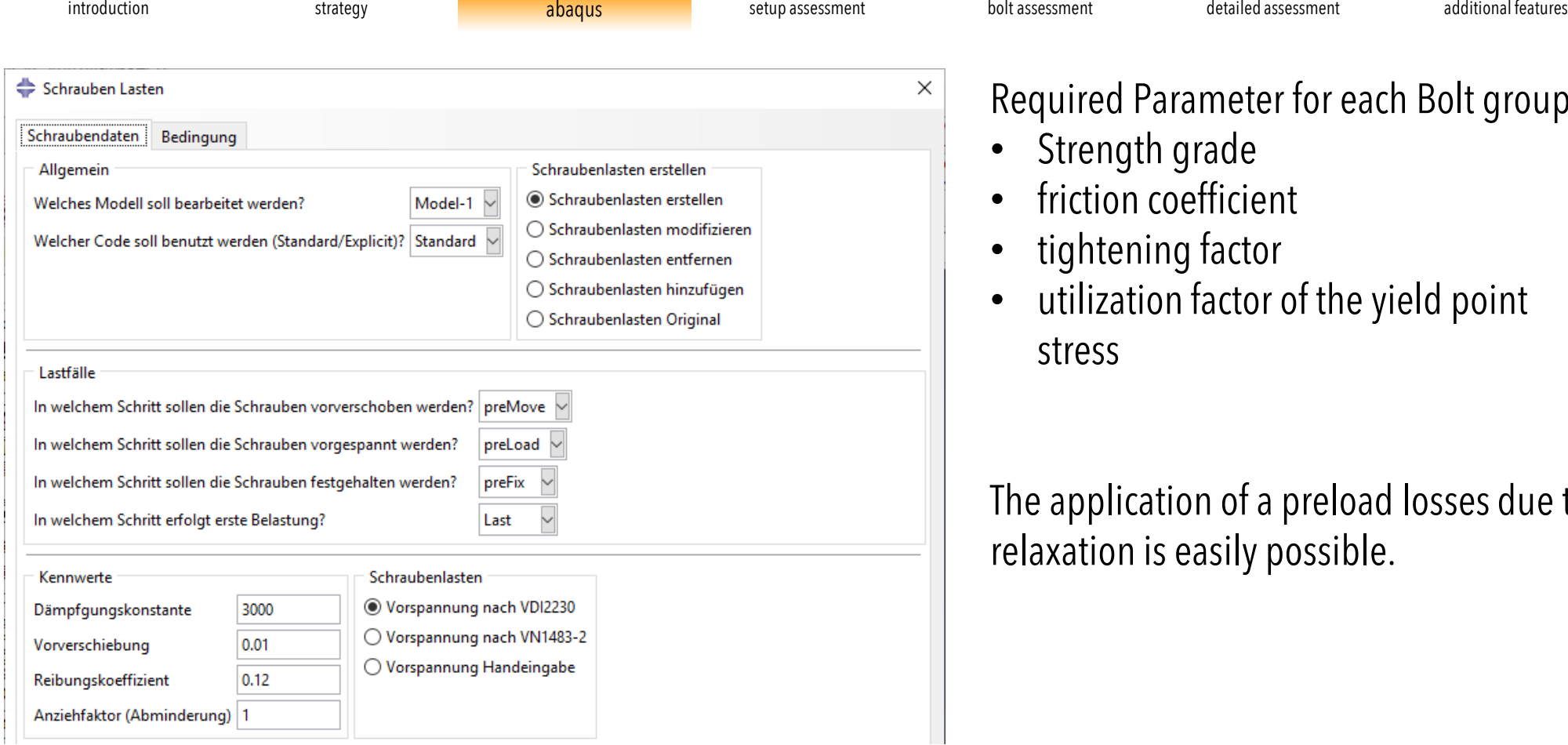

#### d Parameter for each Bolt group:

- gth grade
- on coefficient
- ening factor
- ation factor of the yield point

lication of a preload losses due to n is easily possible.

#### Example: load definition for 62 bolts in less than 1,2 min (screen record in real time)

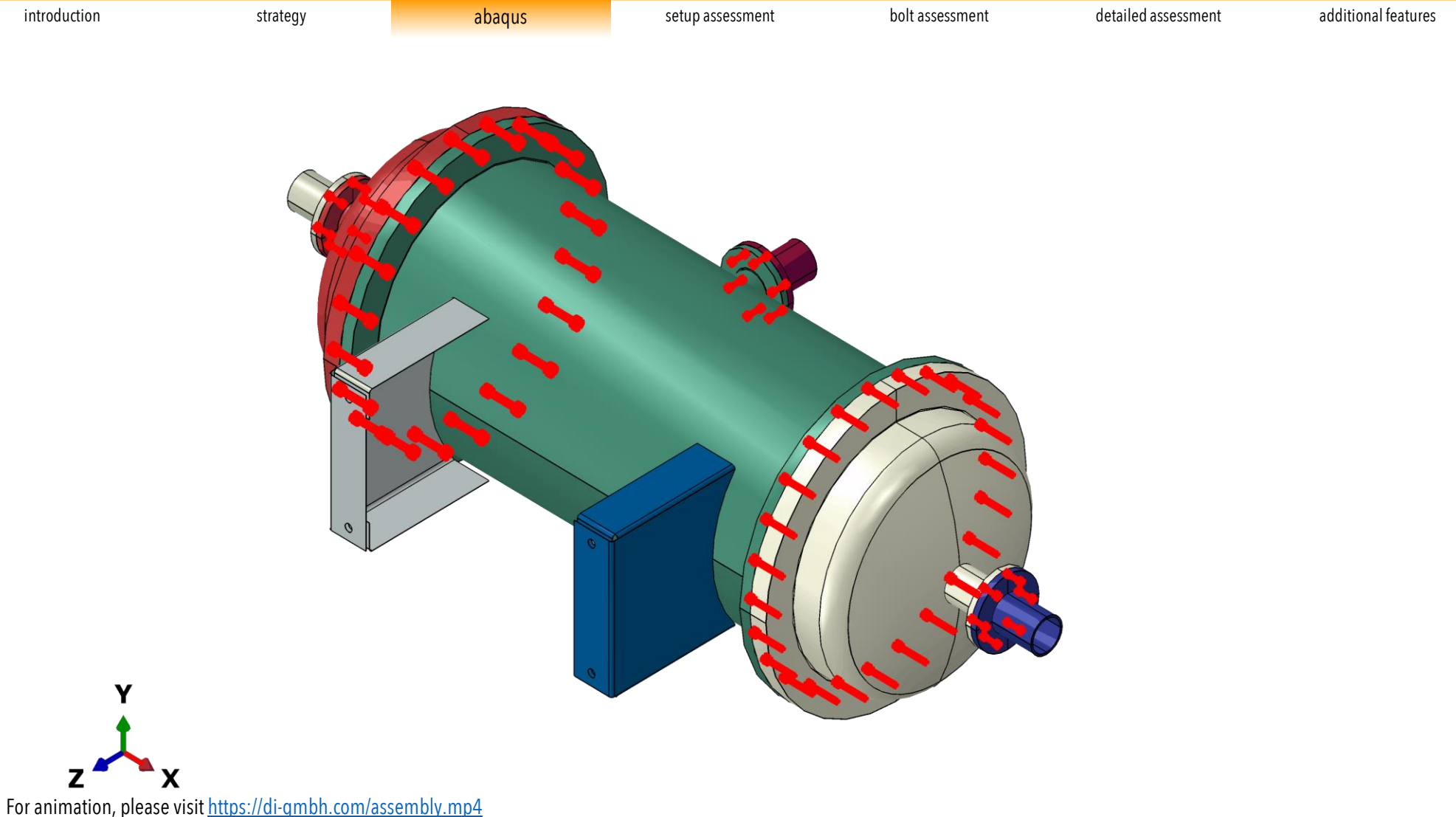

### Postprocessing in abaqus

### ingenieure.

introduction strategy strategy ab<mark>aqus abaqus</mark> setup assessment bolt assessment detailed assessment additional features

#### **Extract the bolt forces:**

- 1. Open Result file
- 2. Click on "bolt assessment"
- 3. Get a text- file for each bolt group
- 4. Fast: less than 5 minutes for > 60 bolts and 16 load cases

#### **Extract the inner surface shear forces:**

- 1. Open Result file
- 2. Click on "R12 Contact assessment"
- 3. Get one text- file
- 4. This maybe takes some time (depending on amount of contact pairs and load cases)

```
Model-1.odb M6X20 R STUTZEN1.txt
Model-1.odb_M6X20_R_STUTZEN2.bt
Model-1.odb_M6X20_R_STUTZEN3.txt
```

```
Model-1.odb_M8X50_R_DECKEL1.txt
```

```
Model-1.odb_M10X50_R_DECKEL2.txt
```
Model-1.odb\_R12.txt

Both tasks are automatically done with our macros

### Start with our Bolt Tool

### ingenieure.

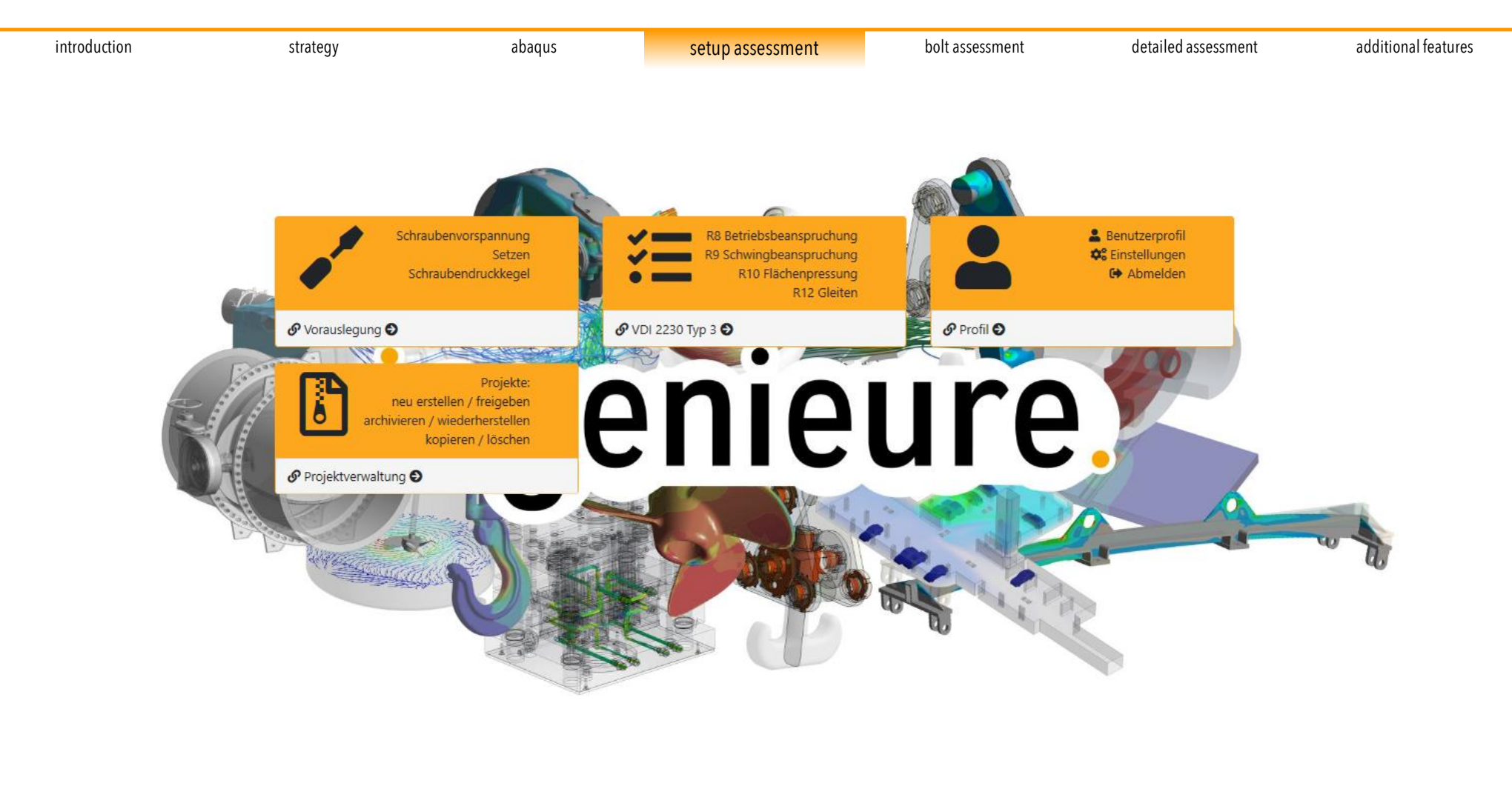

### Group definition

## ingenieure.

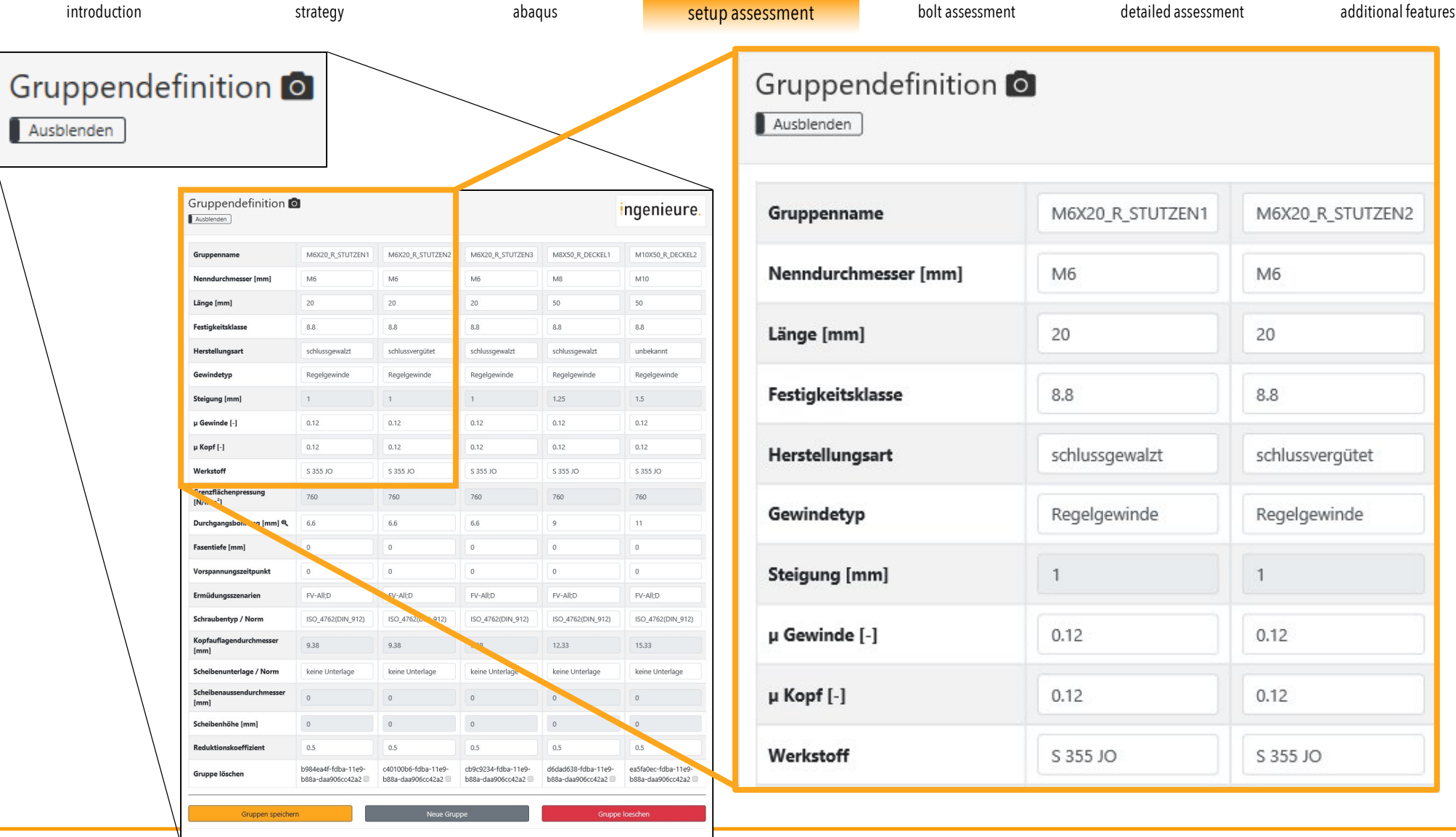

Page 11 **Efficient modeling and evaluation method of bolt connections based on VDI 2230 guideline** 

### Little helpers: Mouse hover and popups

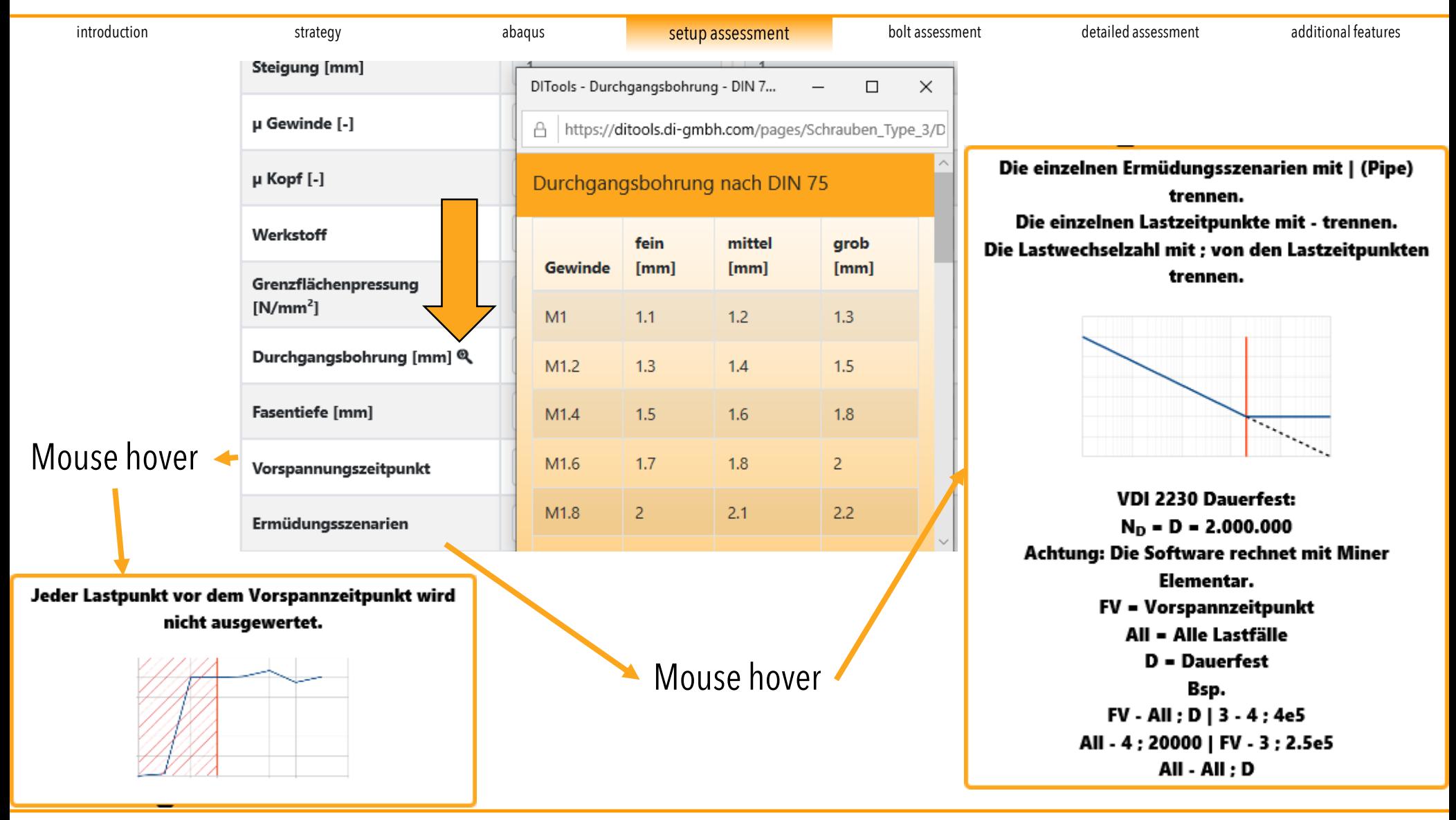

### Bolt evaluation

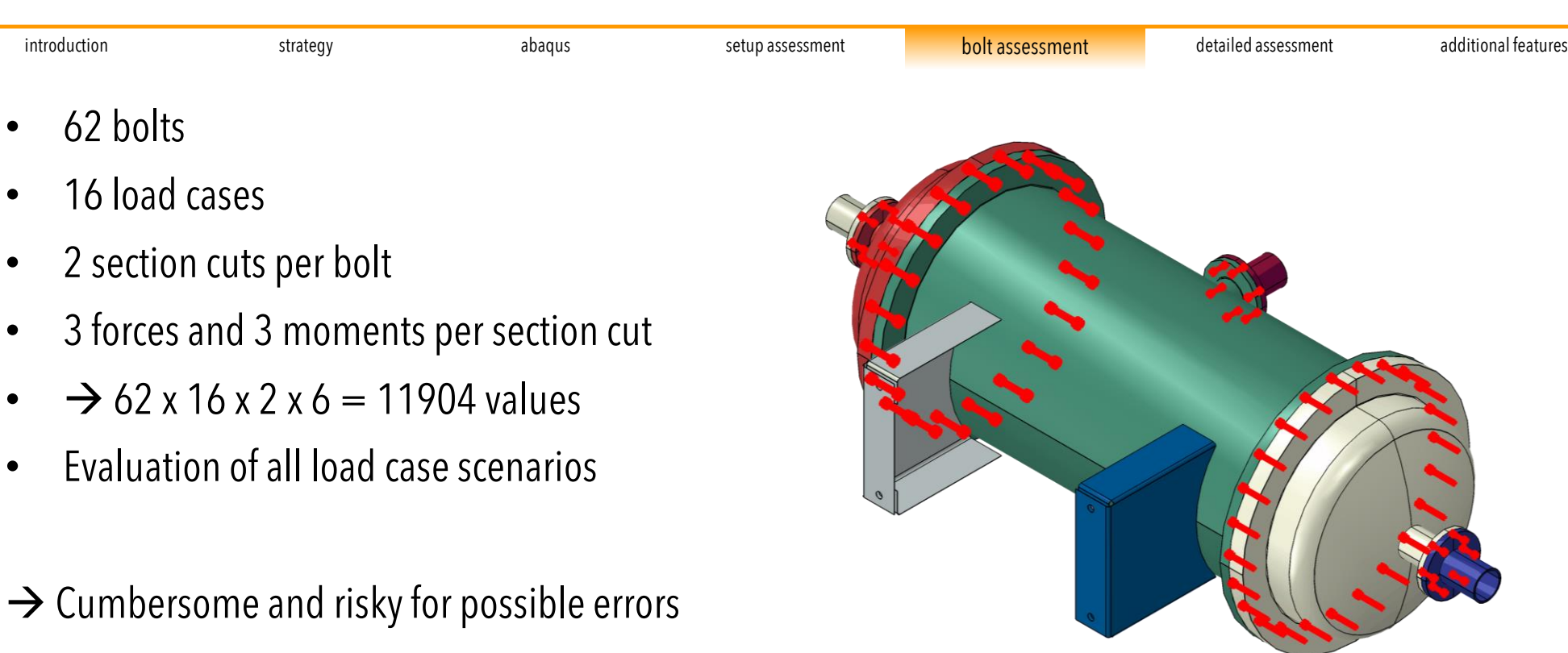

#### Realtime documentation with screenshot function

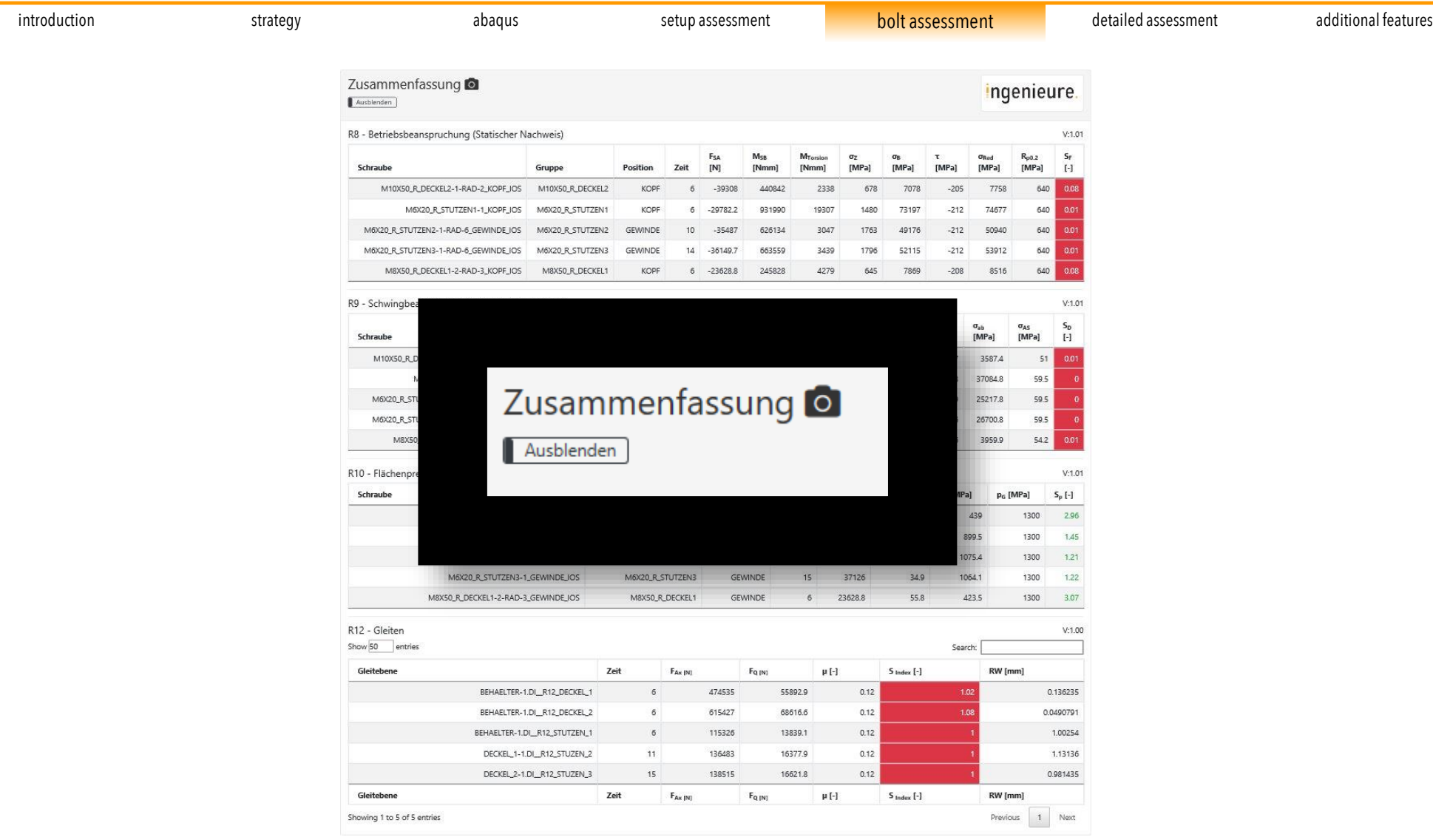

#### R8 | R9 - Assessment

### ingenieure.

 $V:1.01$ 

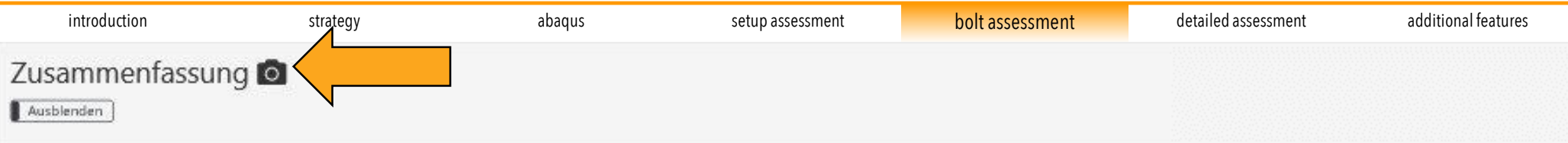

R8 - Betriebsbeanspruchung (Statischer Nachweis)

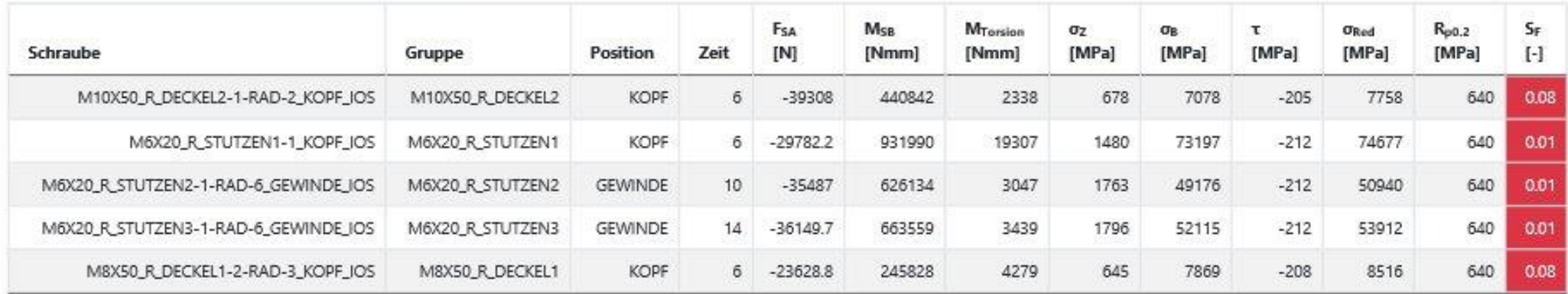

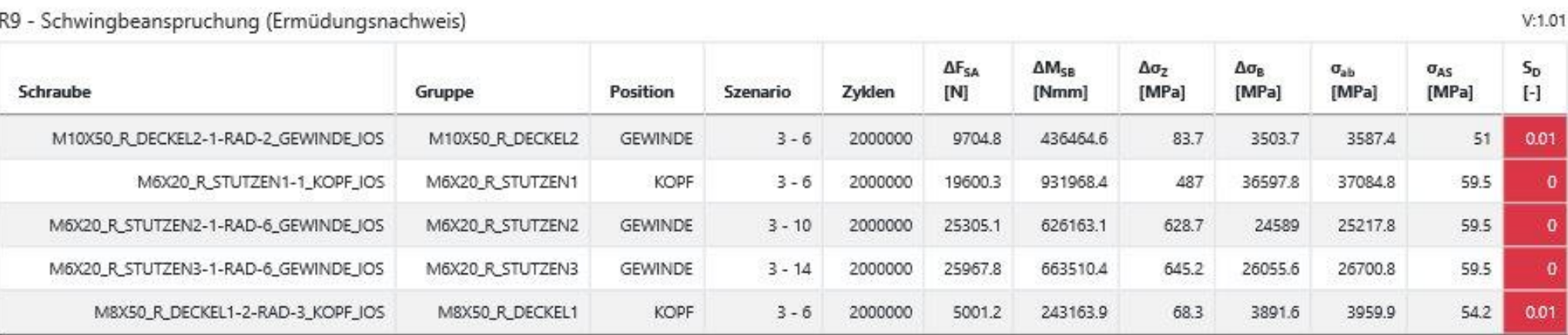

### R10 | R12- Assessment

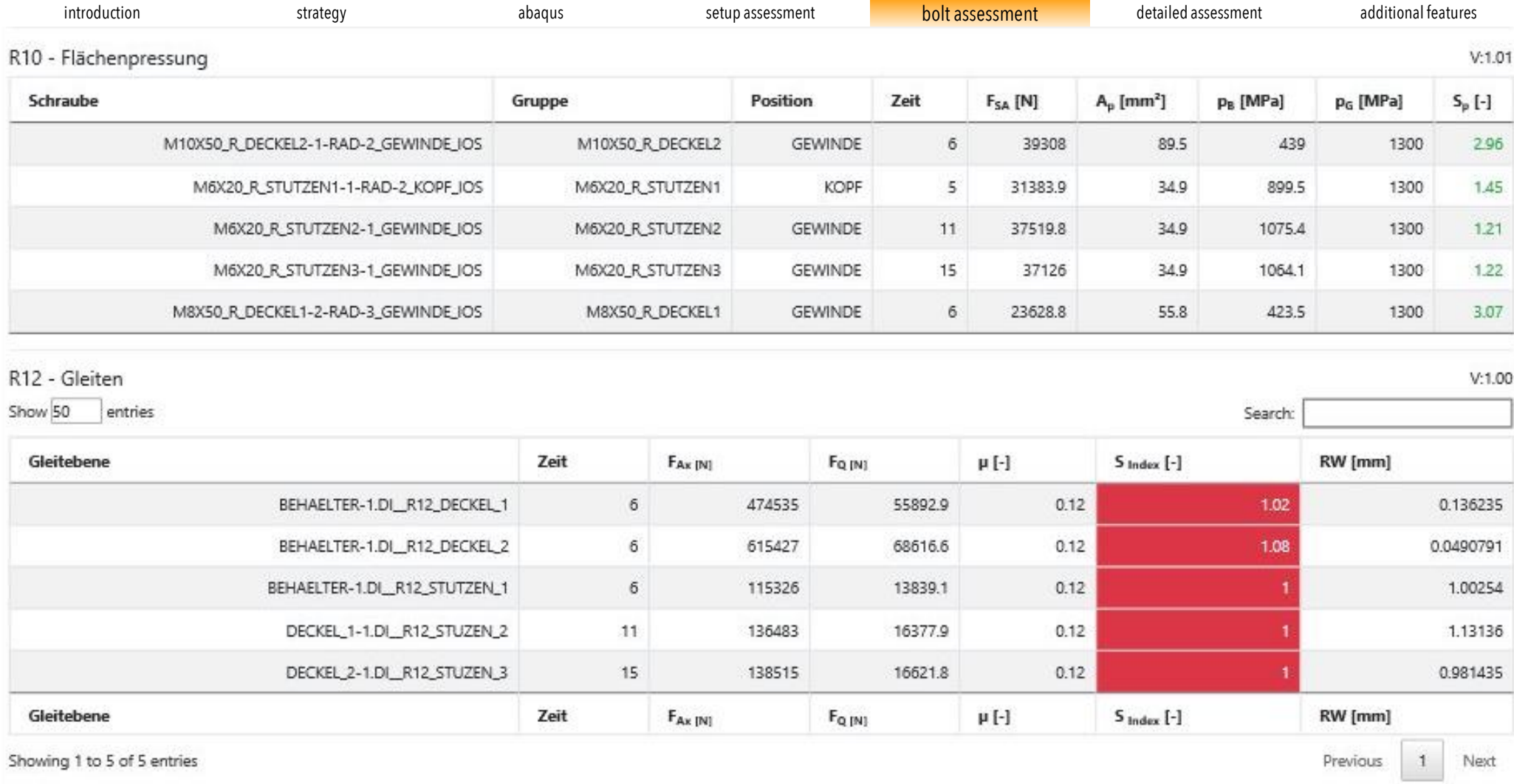

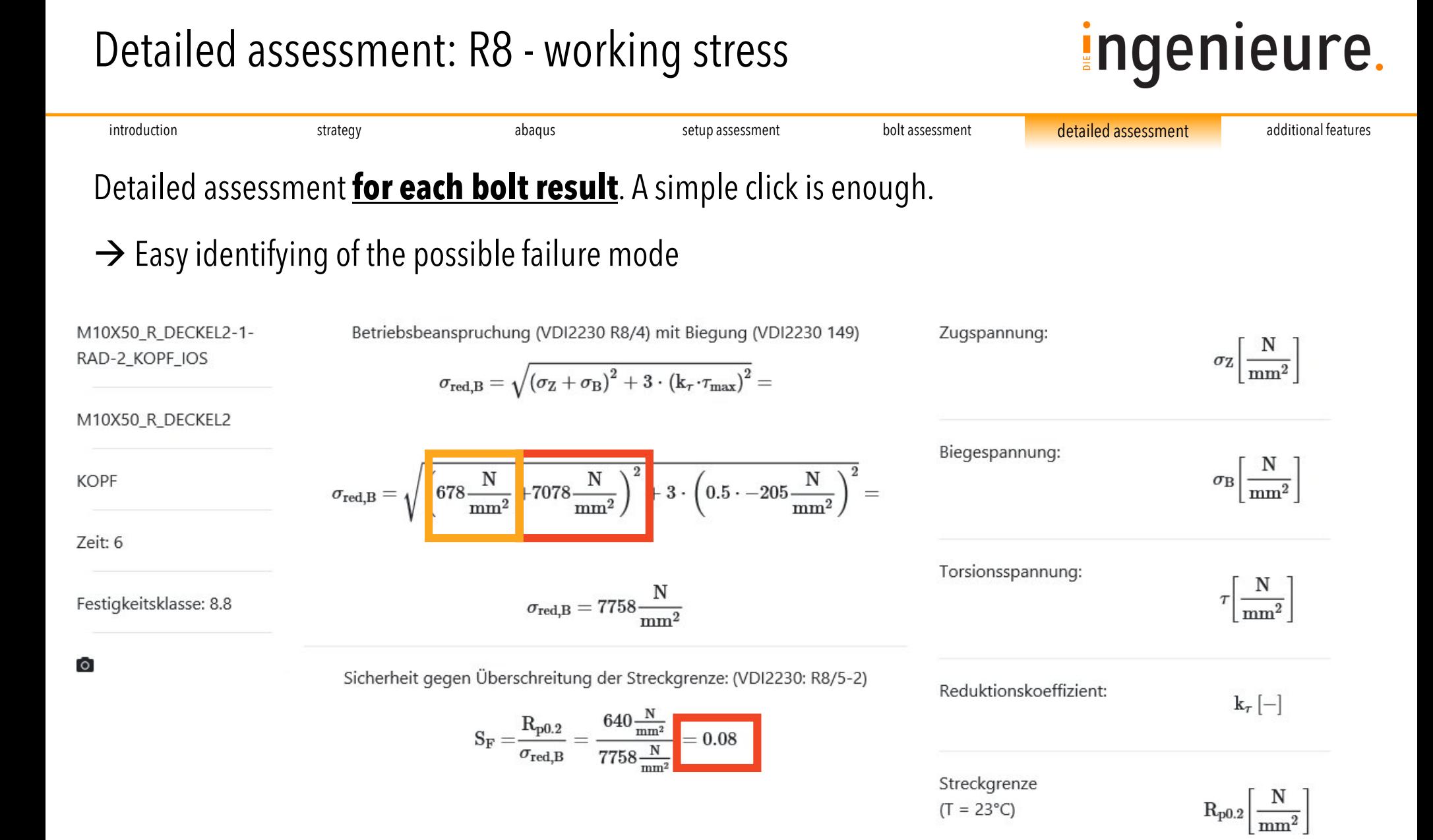

#### Detailed assessment

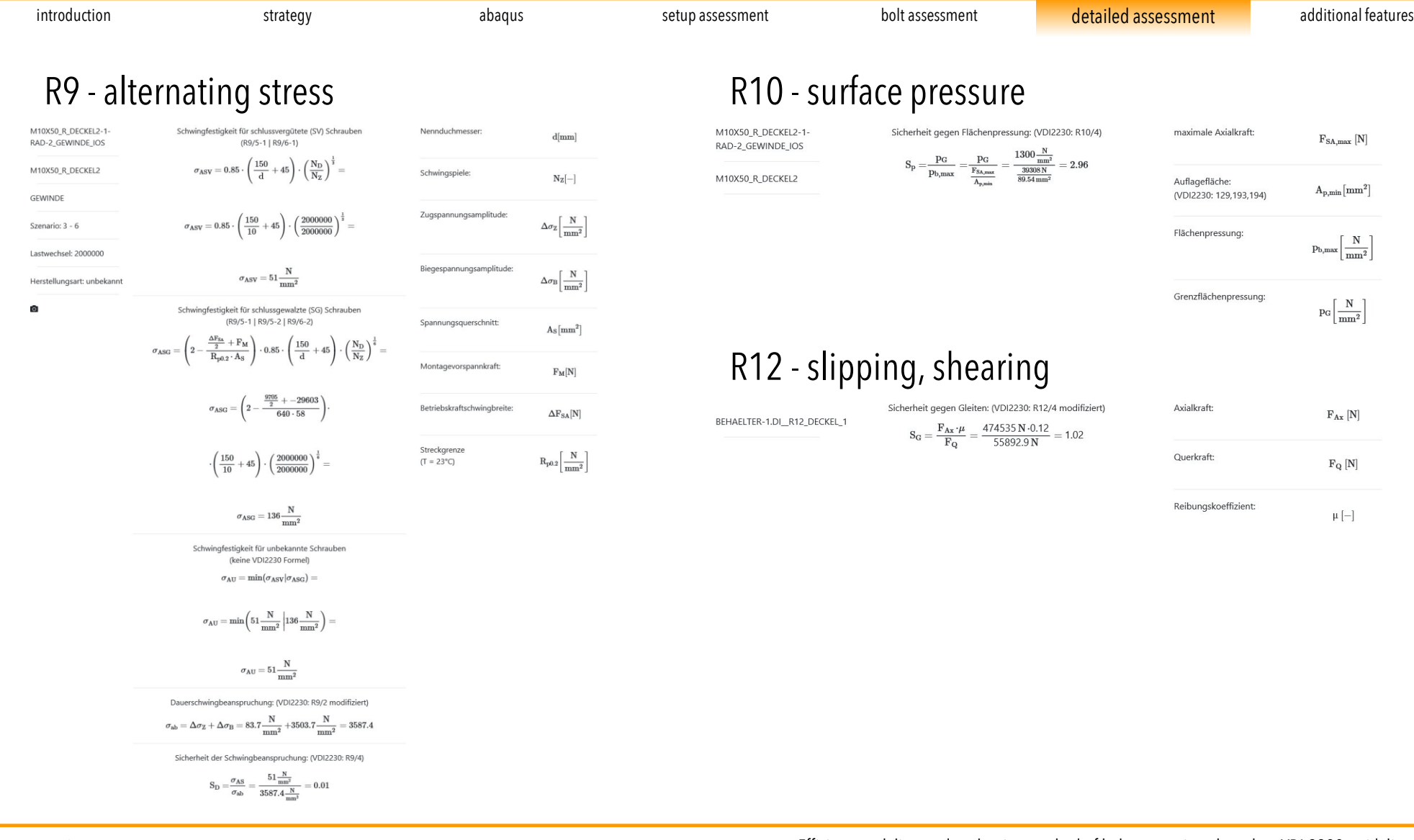

### Forecast studies

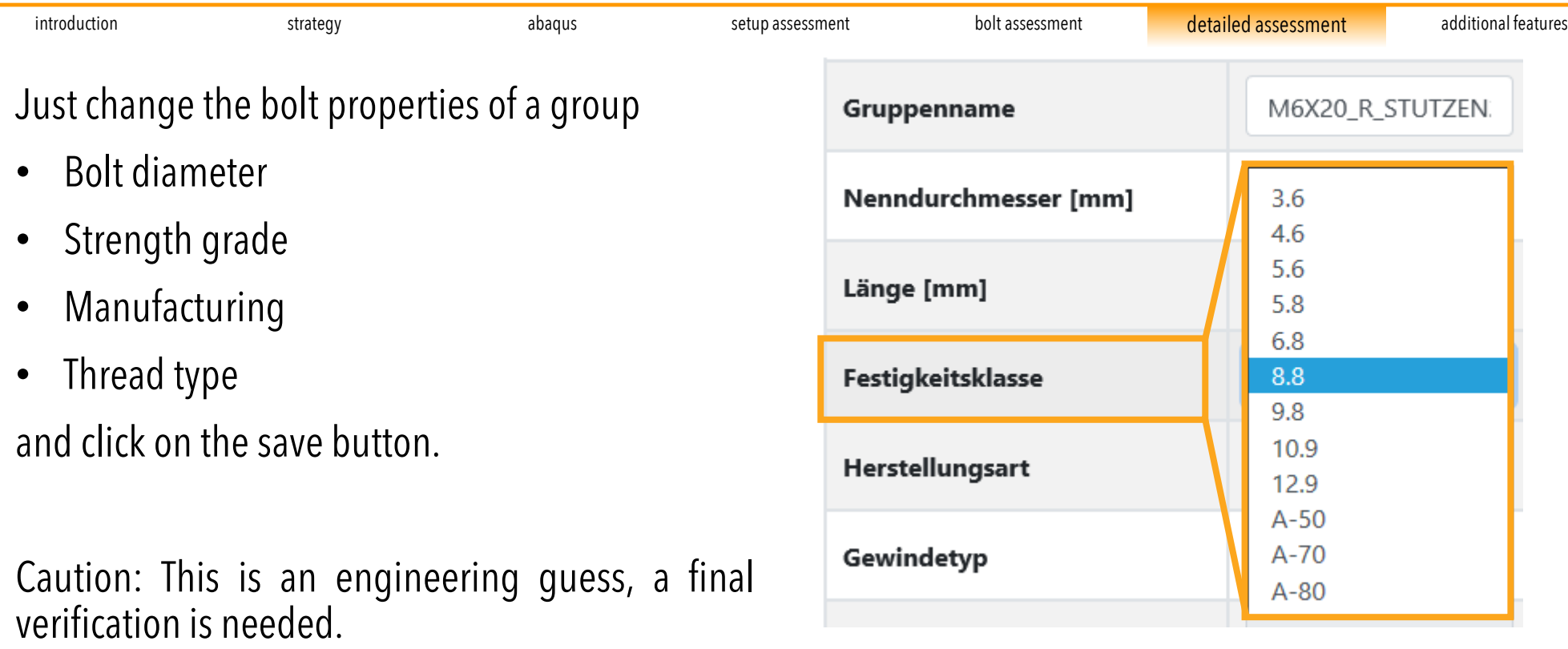

### Additional features

### ingenieure.

introduction trategy abaqus setup assessment bolt assessment detailed assessment <mark>additional features</mark>

#### **Web tool**

- Determination of:
	- Pretension force, including documentation
	- Compression cone
	- Preload losses due to relaxation
- Copy project setups for nearly similar FEM- Models
	- Cold and hot conditions
	- Part modifications
- Export whole data table results to:
	- Clipboard
	- CSV
	- Excel
	- PDF
	- Direct printing
- Multi CAE software support:

#### **Web based**

- No local installation required
- No local updates needed
- No CAE license needed
- Operating system independent

#### **Abaqus**

- Boolean of bolt surfaces and sets for all instances per Part
- Automatic general Contact definition
- Automatic generation of Solid property cards for each material
- Several toggle features
- High resolution picture capture to clipboard

Conclusion

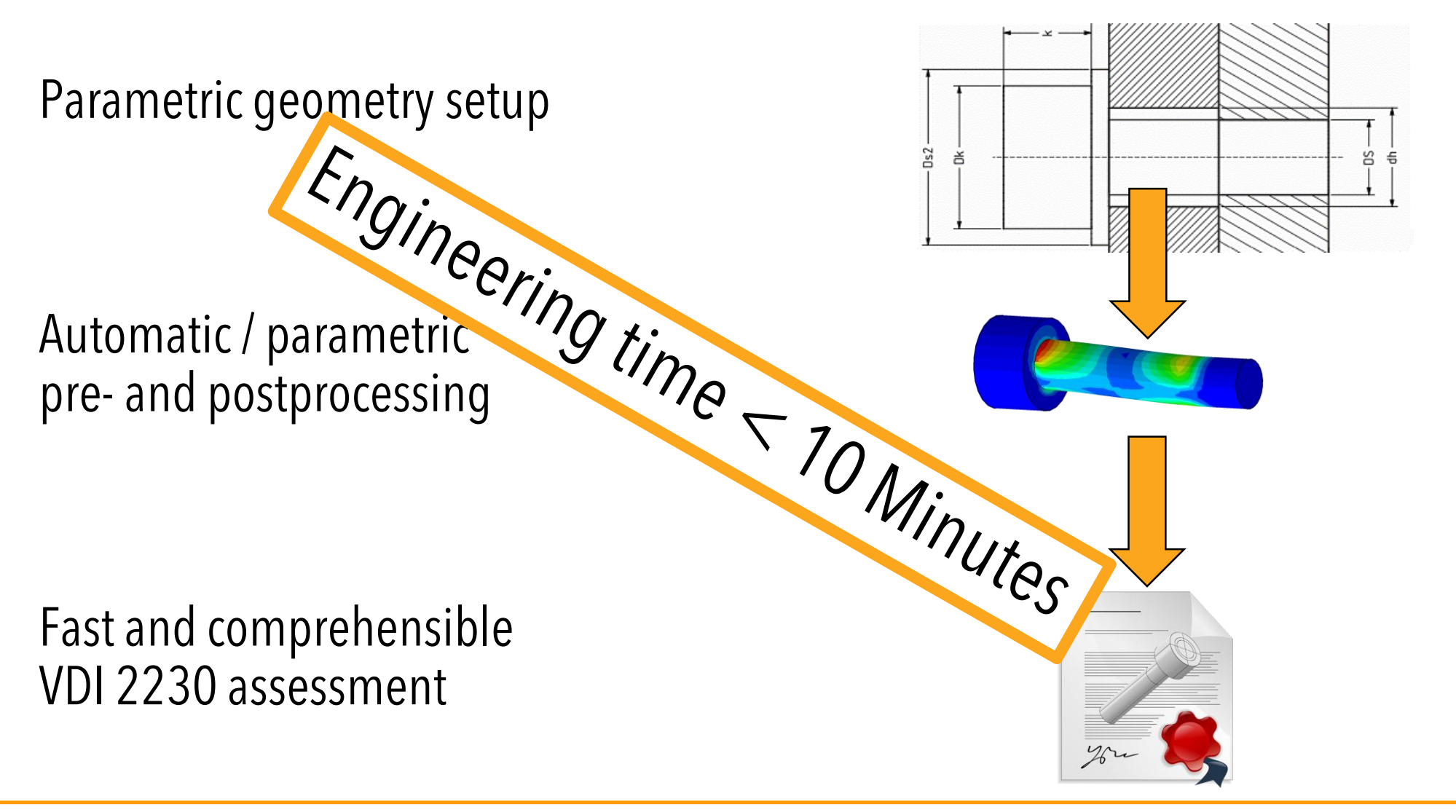

### ingenieure.

# Thank you for your attention

For additional information or a websession/live demo, please contact:

Rüdiger Fichtenau [r.fichtenau@di-gmbh.com](mailto:r.fichtenau@di-gmbh.com) T: +49 731 850779-13

DI – Die Ingenieure GmbH Ringstraße 1 89081 Ulm Germany  $T: +49731850779-0$ [info@di-gmbh.com](mailto:info@di-gmbh.com) [https://di-gmbh.com](https://di-gmbh.com/)

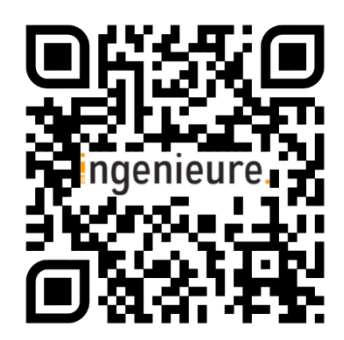